# **Weighting toolkits in Jpp**

From the user-perspective

# **To reiterate**

- What's possible / what's new:
	- 1. Ordering sets of MC-files based on header-info
	- 2. Clear, unambiguous mapping: **weight-functions** (with specifiable fluxes!)  $\longleftrightarrow$  MC-files

**I.e.:** 'low-level' interface to be used in conjunction with high-level software

- Potential applications:
	- 1. Combining MC-files with compatible headers into one
	- 2. Creating single run-by-run MC-files for all primaries
		- Add / modify total weight (w3 / 'w4') for each event, based on ordered header-info
	- 3. User-friendly reweighting of (set of) MC-productions
		- Scaling weights by single user-specifiable function already possible
		- Current tools can be extended to allow arithmetic operations with flux-functions

# **Neutrino event reweighting**

#### **[Simulations git issue #3](https://git.km3net.de/working_groups/simulations/-/issues/3)**

working\_groups > Simulations > Issues > #3

#### Opened 1 year ago by **Domi** Alba Domi Closed

### **Not a new idea!**

Currently everyone needsto write their own implementation

Still needed:

- Coupling to oscillation software
- Flux function arithmetics
- Automatic testing

#### Function to re-weight neutrino events in a MC file

I think it would be really useful to write a function (or probably a class?) to re-weight MC neutrino events (for example in a run by run mc simulation). I think it would be useful for 2 reasons:

1. so that everyone do not to waste too much time on doing that

2. so that everyone can use the same functionality from Jpp instead of having different codes (which of course will include more checks and possible bugs)

This procedure is not so immediate up to now because it is needed to know:

- 1. the run duration (in years) of the equivalent data run
- 2. we need the oscillation probability to re-weight neutrinos (use of OscProb or Jpp probabilities?)
- the production flux is also needed

So, my idea is simply to have a function in which you give as input:

- 1. the name of the DATA file
- 2. the neutrino flux you want to consider at the end
- 3. the neutrino flux generation spectrum

and it does all the job.

What do you think? Maybe it is something more "high level" but honestly I don't like too much the idea to use different languages/frameworks/codes to do the same thing. If there is something complete in one framework I think people will use it more easily.

#### \assign @vkulikovskiy

# **Muon multiplicities**

#### **From [Stefan Reck's collabo presentation](https://indico.cern.ch/event/983214/contributions/4221724/attachments/2189309/3699944/muon_reco_update.pdf)**

### all p+Fe events, weighted

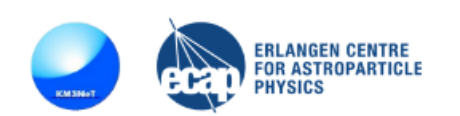

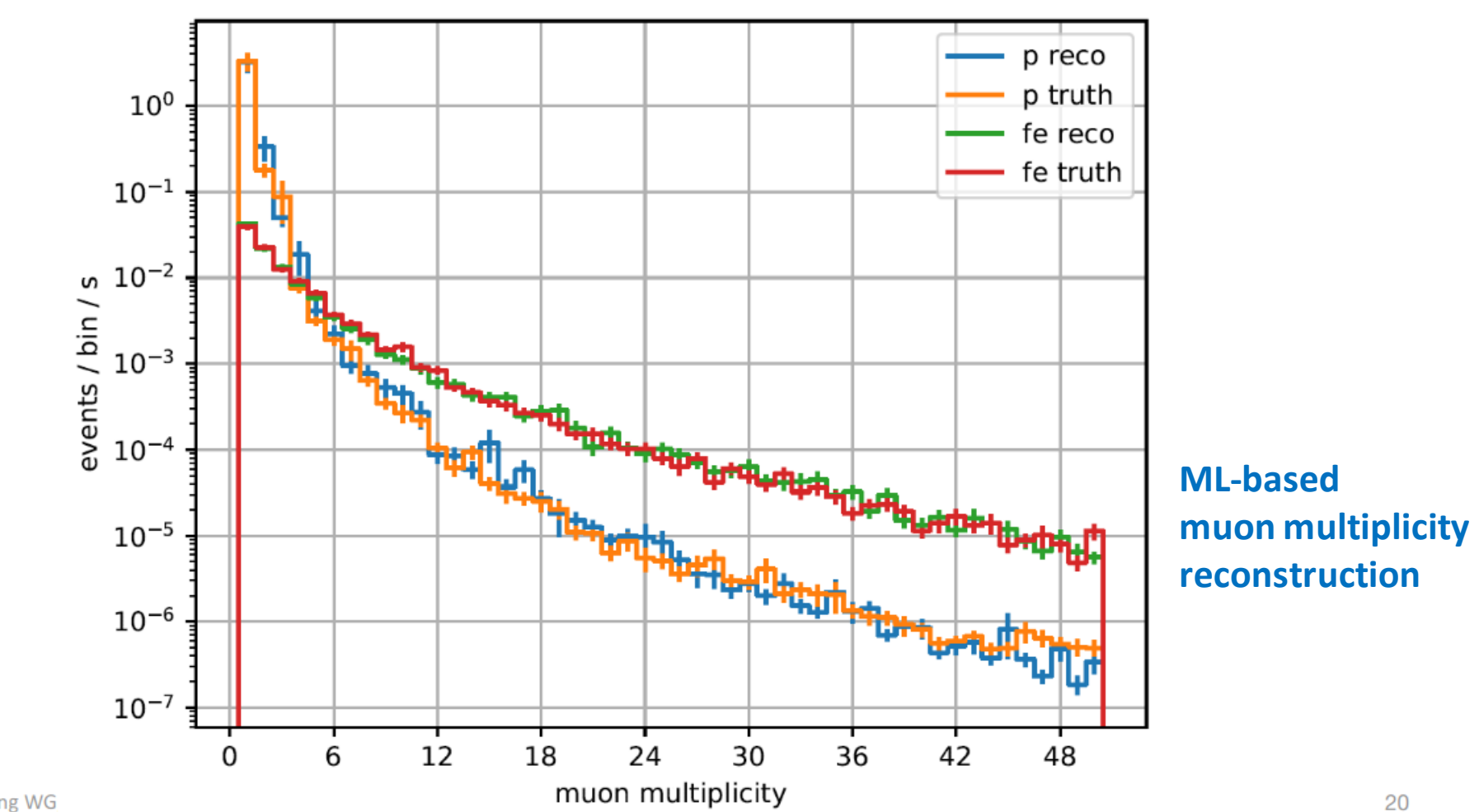

4

# **Muon multiplicities**

#### **From [Stefan Reck's collabo presentation](https://indico.cern.ch/event/983214/contributions/4221724/attachments/2189309/3699944/muon_reco_update.pdf)**

## all p+Fe events, weighted

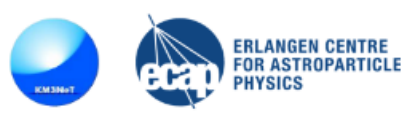

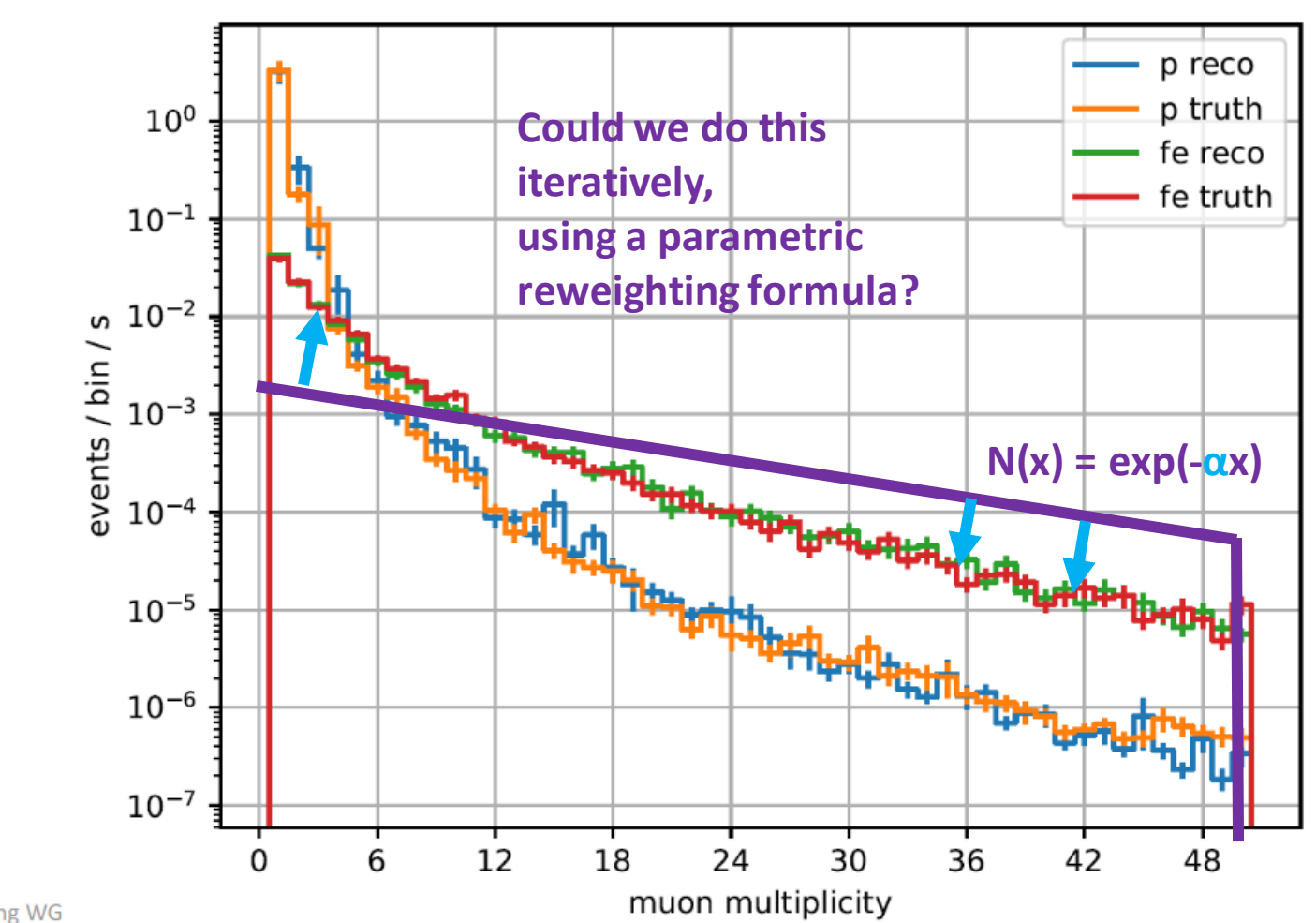

# **How to use**

For external user only few functions important:

JWeightFileScannerSet (JMultipleFileScanner\_t &input, JLimit &limit=JLimit()) Constructor. More...

#### template<class JFunction\_t >

JFluxFunction< JFunction\_t > make\_fluxFunction (const JFunction\_t &function) Auxiliary method for creating flux function. More... JFluxFunction< pFlux > make\_fluxFunction (pFlux function)

size\_t setFlux (const int type, const JFlux & function) Set flux function for all MC-files corresponding to a given PDG code. More...

Auxiliary method for creating flux function. More...

size\_t setFlux (const std::set< int > &types, const JFlux &function) Set flux function of all MC-files corresponding to a given set of PDG codes. More...

size\_t setFlux (const JMultiParticleFlux &multiFlux) Set flux function of all MC-files corresponding to a given multi-particle flux. More...

*member methods of JWeightFileScannerSet*

Create set of ordered (MC/DAQ) file-scanners, with corresponding weight-functions

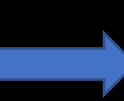

Create a flux-function wrapper that can be interfaced with one or multiple event-weighters

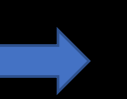

Assign given flux-function wrapper to all files, which contain the given PDG type as primary

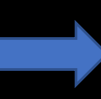

Assign given flux-function wrapper only to those files, which contain *all* PDG types in a given set

# **How to use**

### • Example:

[<jpp>/examples/JAAnet/JMultiParticleFlux.cc](https://common.pages.km3net.de/jpp/JMultiParticleFlux_8cc.html)

```
JMultiParticleFlux multiFlux;
for (vector<int>::const_iterator i = zeroFluxes.cbegin(); i != zeroFluxes.cend(); ++i) {
 multiFlux.insert(*i, make_fluxFunction(zeroFlux));
for (map<int, JFlatFlux>::const iterator i = flatFluxes.cbegin(); i := flatFluxes.cend(); +i) {
 multiFlux.insert(i->first, make fluxFunction(i->second));
for (map<int, JPowerLawFlux>::const iterator i = powerlawFluxes.cbegin(); i != powerlawFluxes.cend(); ++i) {
 multiFlux.insert(i->first, make_fluxFunction(i->second));
// Set event weighter
JWeightFileScannerSet<> scanners(inputFiles, numberOfEvents);
size t n = scanners.setFlux(multiFlux);
if (n == 0) {
 WARNING("No file found containing all given primaries; Flux function not set." << endl);
```
#### Three example flux-functions:

- 1. ZeroFlux
- 2. JFlatFlux
- 3. Power-law flux

But should also work with your favourite self-defined / imported flux-function!